#### МИНОБРНАУКИ РОССИИ

#### Воткинский филиал Федерального государственного бюджетного образовательного учреждения высшего образования «Ижевский государственный технический университет имени М.Т. Калашникова» (ВФ ФГБОУ ВО «ИжГТУ имени М.Т. Калашникова»)

 $05P_A$ **УТВЕРЖДАЮ** Директор И.А. Давыдов  $4.06.$ 2019 г.

### РАБОЧАЯ ПРОГРАММА

по дисциплине: Информатика

для направления: 38.03.01 «Экономика»

по профилю: «Экономика предприятий (организаций)»

форма обучения: заочная

Общая трудоемкость дисциплины составляет: 4 зачетные единицы

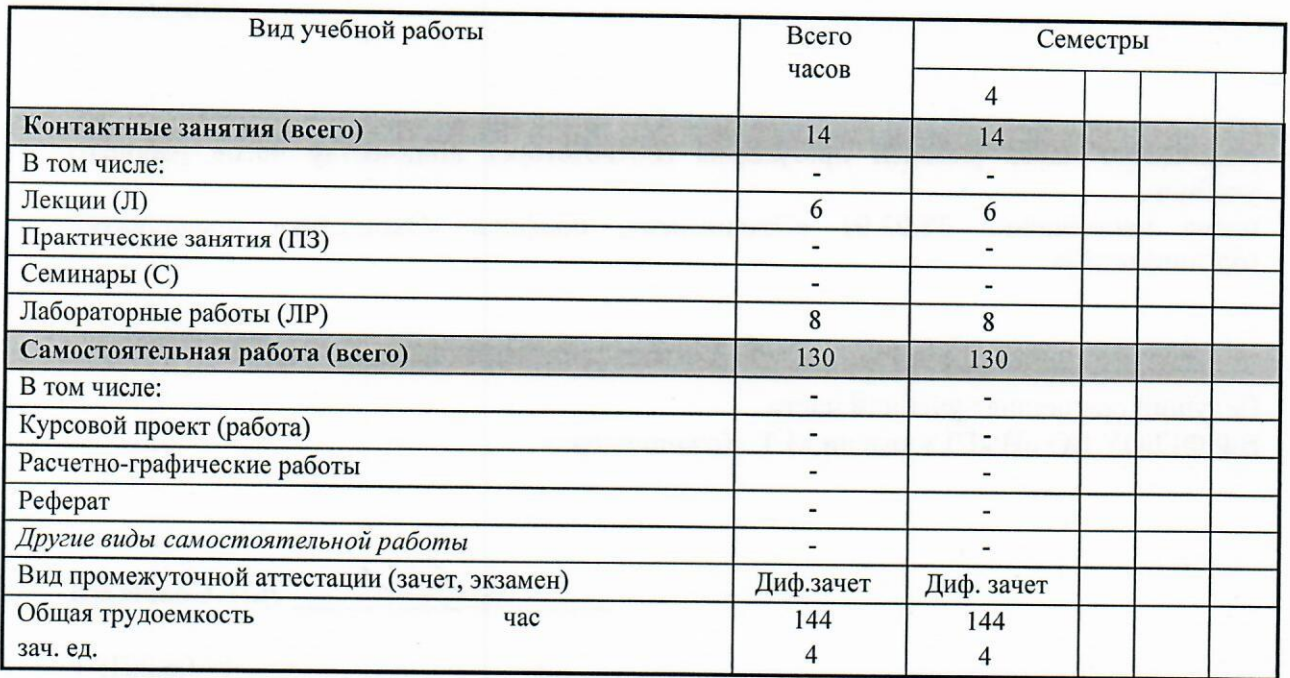

Кафедра: «Естественных наук и информационных технологий»

Составитель: Кирьянов Александр Георгиевич, кандидат технических наук, доцентн.

Рабочая программа составлена на основании ФГОС ВО по направлению подготовки 38.03.01 «Экономика» (уровень бакалавриата) № 1327 от 12.11.2015 и утверждена на заседании кафедры

Протокол от 14.06.2019 г. № 2

Заведующий кафедрой «Естественных наук и информационных технологий»

 $K.B.$  Сентяков

14.06.2019 г.

#### СОГЛАСОВАНО

Председатель учебно-методической комиссии по направлению 38.03.01 «Экономика», профиль «Экономика предприятий (организаций)»

Н.Ю. Орлова  $14.06.2019$  r.

Количество часов рабочей программы соответствует количеству часов рабочего учебного плана направления 38.03.01 «Экономика», профиль «Экономика предприятий (организаций)»

Ведущий специалист учебной части ВФ ФГБОУ ВО «ИжГТУ имени М.Т. Калашникова»

 $\mathcal{A}$  С $\ell$  Л.Н. Соловьева

14.06.2019 г

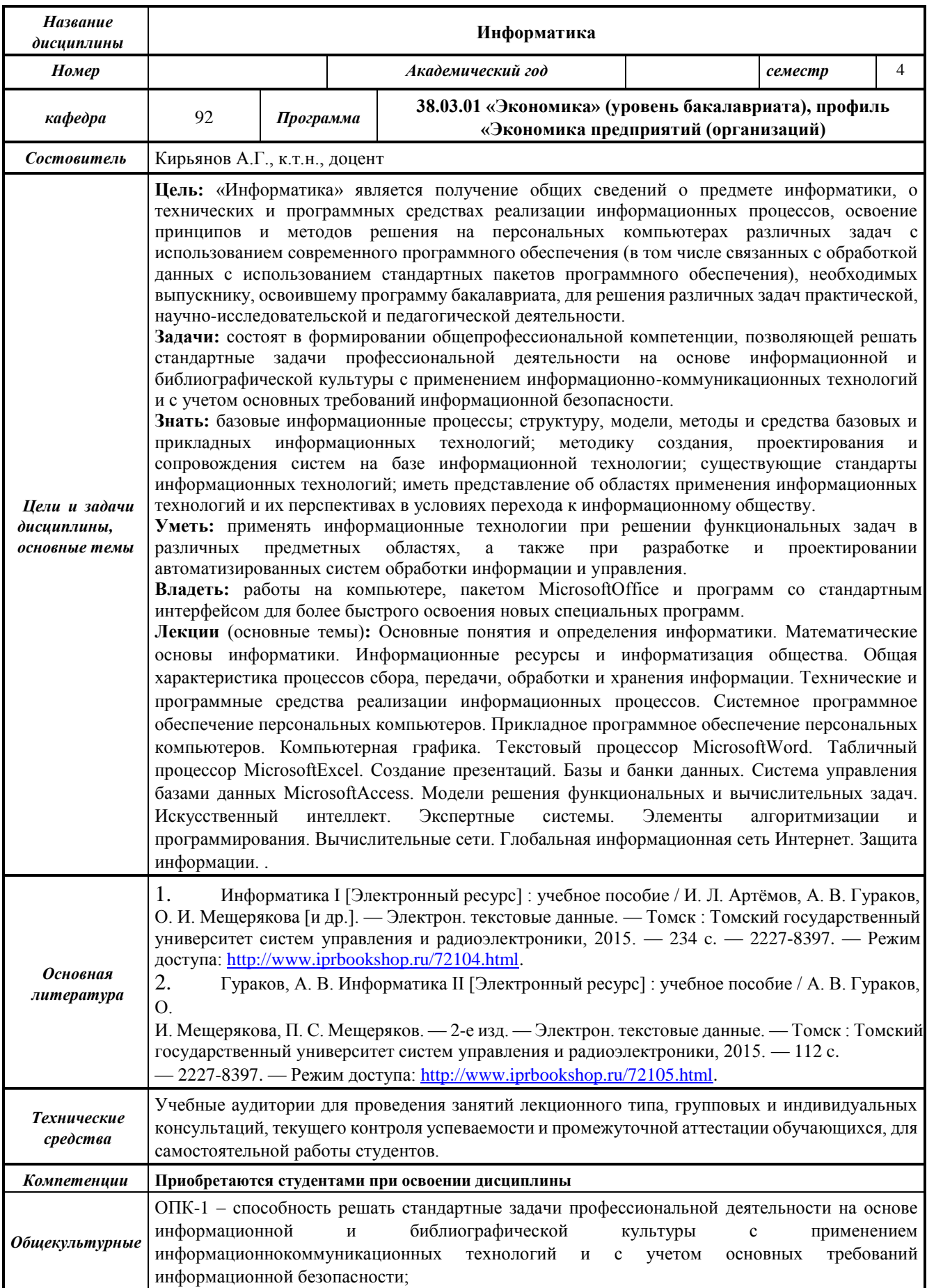

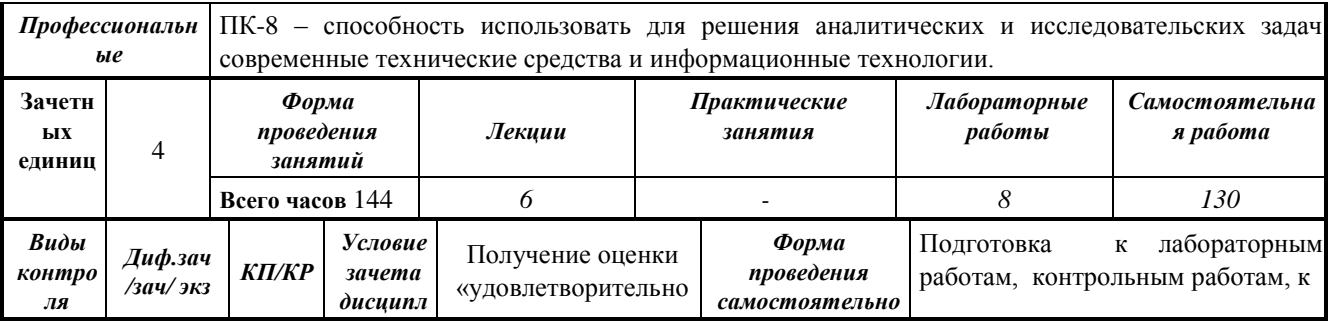

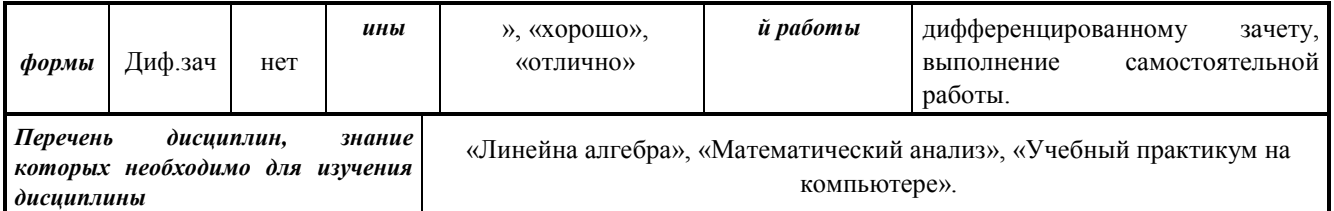

#### Пельи залачи освоения лиспиплины

Целью освоения дисциплины «Информатика» является получение общих сведений о предмете информатики, о технических и программных средствах реализации информационных процессов, освоение принципов и методов решения на персональных компьютерах различных задач с использованием современного программного обеспечения (в том числе связанных с обработкой данных с использованием стандартных пакетов программного обеспечения), необходимых выпускнику, освоившему программу бакалавриата, для решения различных задач практической, научно-исследовательской и педагогической деятельности.

Задачи освоения дисциплины состоят в формировании общепрофессиональной компетенции, позволяющей решать стандартные задачи профессиональной деятельности на основе информационной и библиографической культуры  $\mathbf{c}$ применением информационно-коммуникационных технологий и с учетом основных требований информационной безопасности.

В результате изучения дисциплины студент должен:

#### Знать:

- базовые информационные процессы;  $\equiv$
- $\overline{\phantom{a}}$ структуру, модели, методы и средства базовых и прикладных информационных технологий;
- методику создания, проектирования и сопровождения систем на базе информационной технологии;
- существующие стандарты информационных технологий;
- иметь представление об областях применения информационных технологий и их перспективах в условиях перехода к информационному обществу. Уметь:
- применять информационные технологии при решении функциональных задач в  $\equiv$ различных предметных областях, а также при разработке и проектировании автоматизированных систем обработки информации и управления. Владеть:
- работы на компьютере, пакетом MicrosoftOffice и программ со стандартным  $\equiv$ интерфейсом для более быстрого освоения новых специальных программ.

#### 1. Место дисциплины в структуре ООП

Дисциплина «Информатика» относится к вариативной части Блока 1 «Дисциплины (модули) и является дисциплиной по выбору студента.

Для изучения дисциплины студент должен:

#### знять:

- основные компоненты ПК и их технические характеристики: основные мероприятия. направленные на защиту информации, в том числе коммерческой; уметь:
- устанавливать и удалять программы в среде ОС Windows; восстанавливать информацию после удаления, форматирования: владеть:
- использованием антивирусных средств.  $\overline{\phantom{0}}$

Изучение дисциплины базируется на знаниях, полученных при изучении дисциплин: «Линейна алгебра», «Математический анализ», «Учебный практикум на компьютере».

#### **3 Требования к результатам освоения дисциплины**

#### **3.1 Знания, приобретаемые в ходе изучения дисциплины**

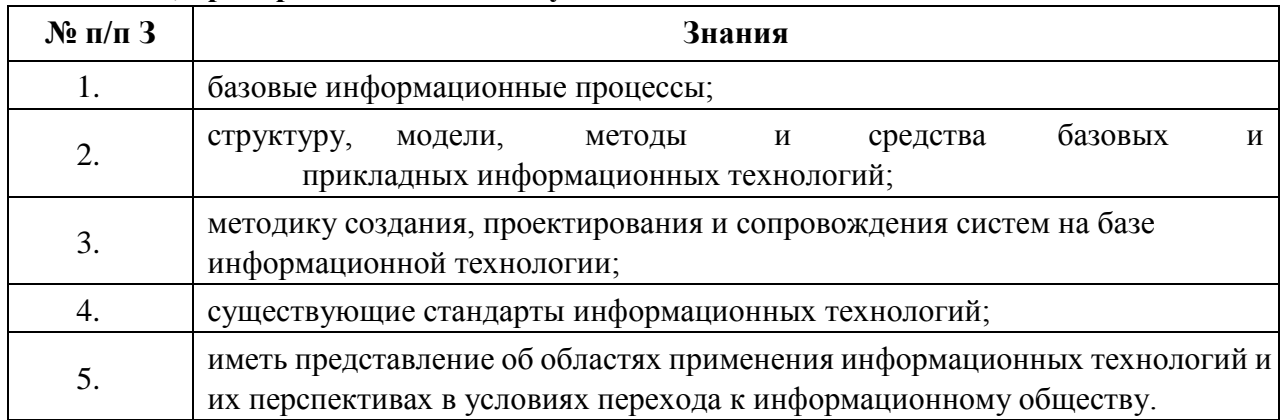

#### **3.2 Умения, приобретаемые в ходе изучения дисциплины**

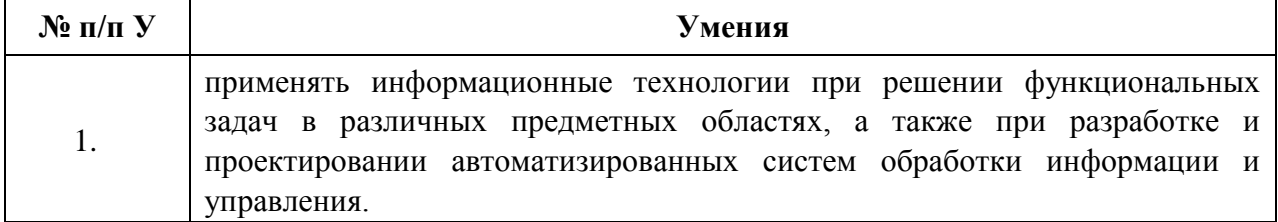

#### **3.3 Навыки, приобретаемые в ходе изучения дисциплины**

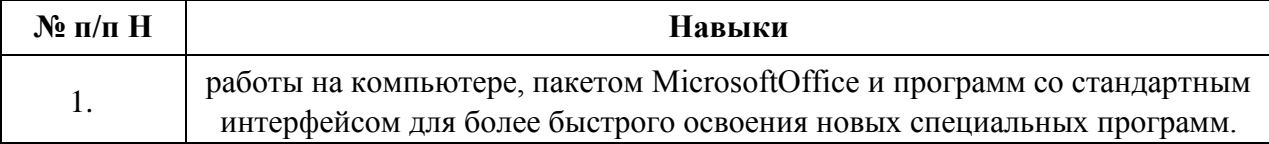

#### **3.4 Компетенции, приобретаемые в ходе изучения дисциплины**

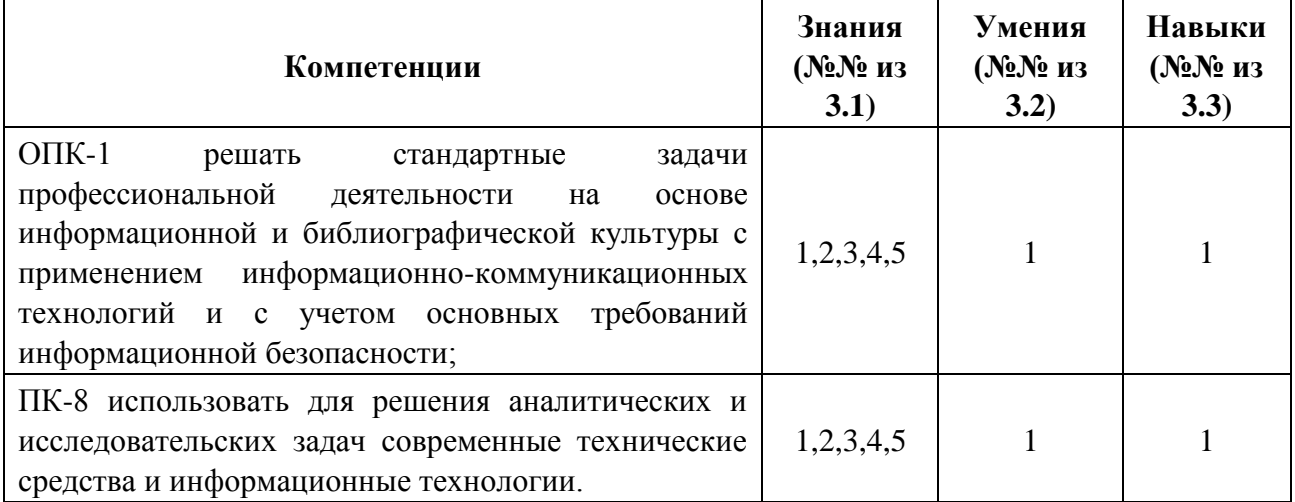

#### **4 Структура и содержание дисциплины**

#### **4.1 Структура дисциплины**

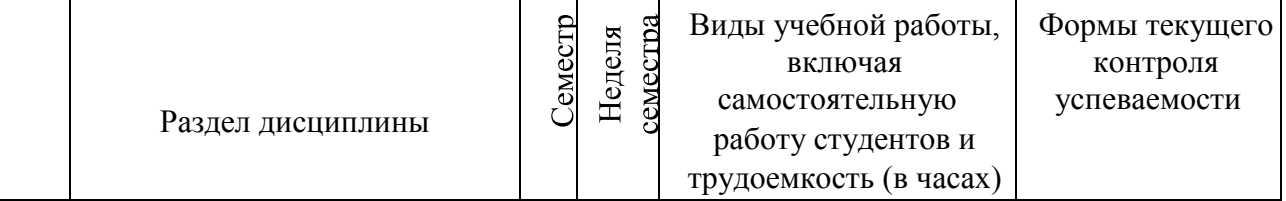

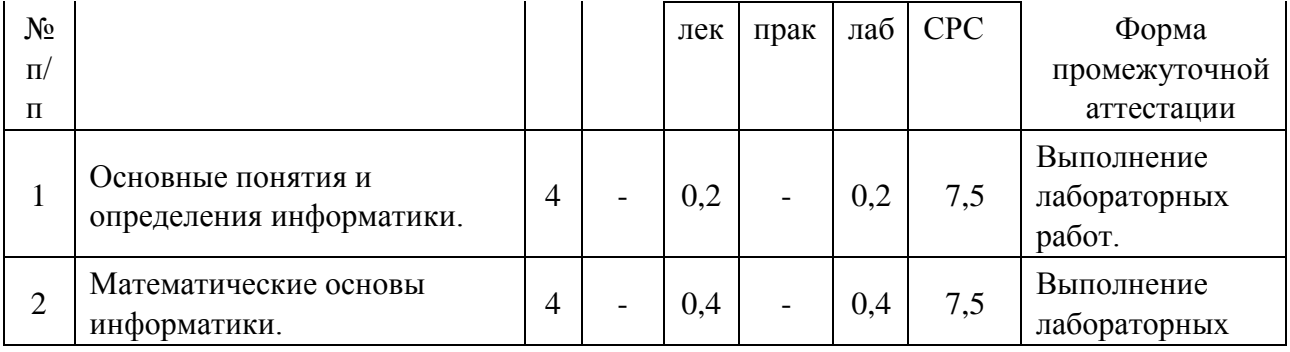

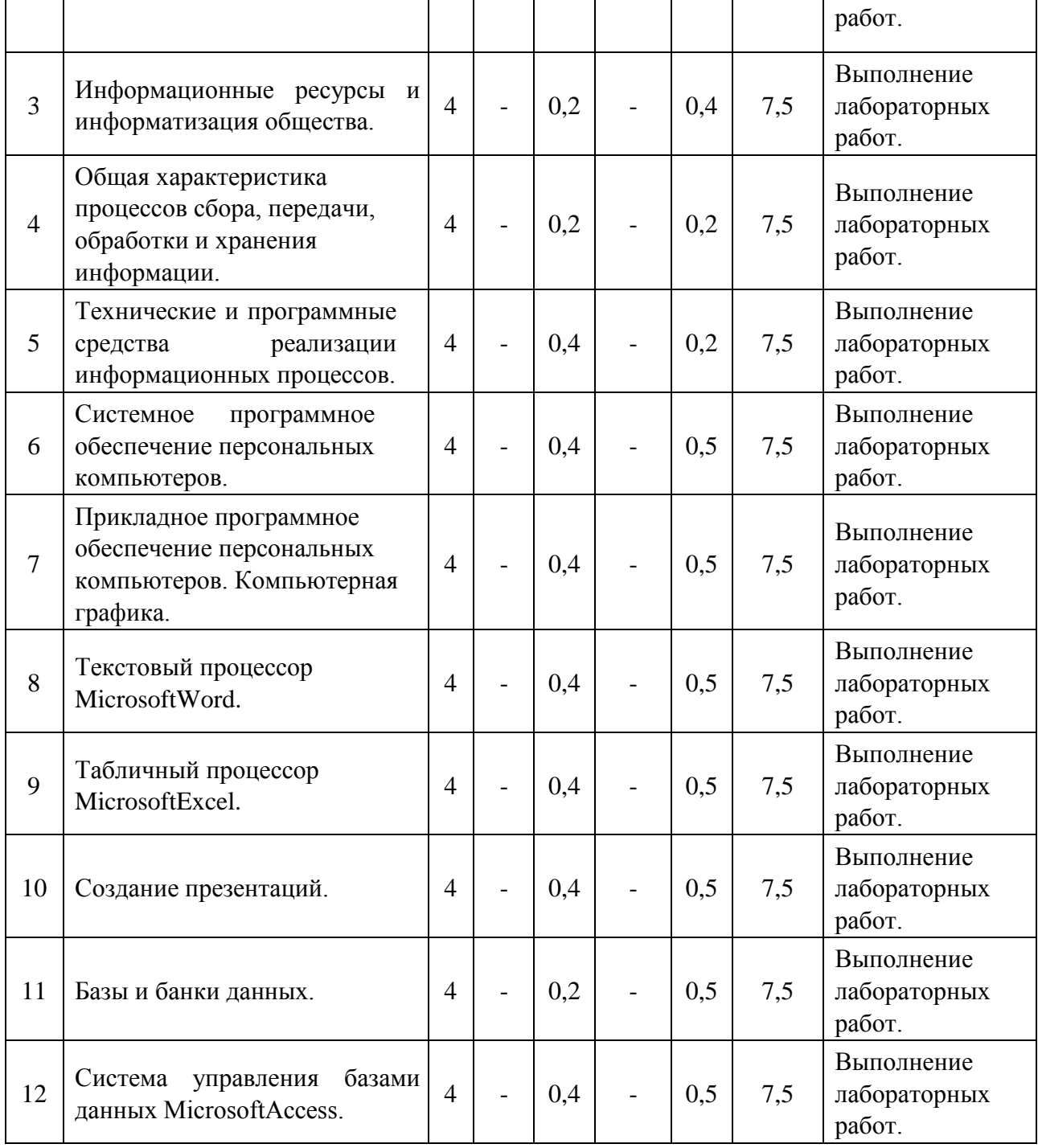

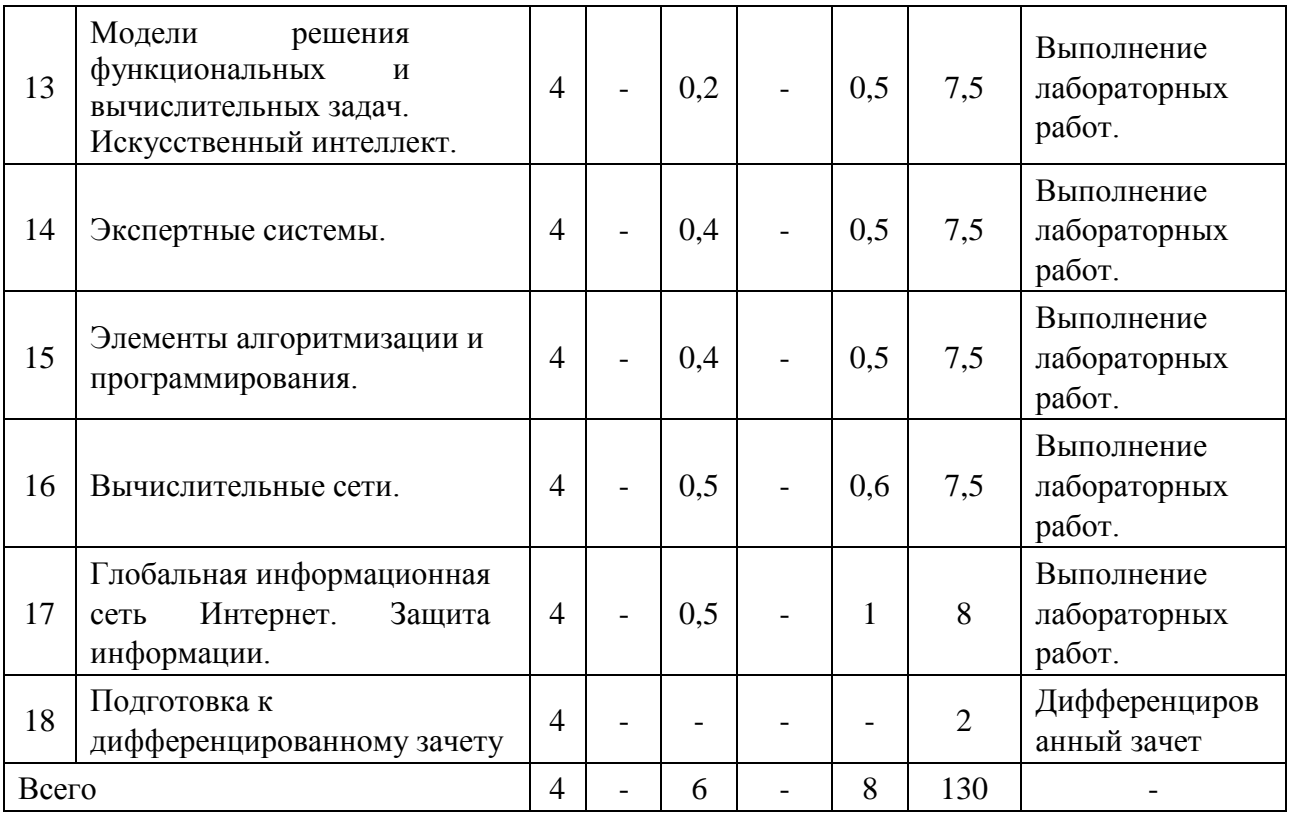

#### **4.2 Содержание разделов курса**

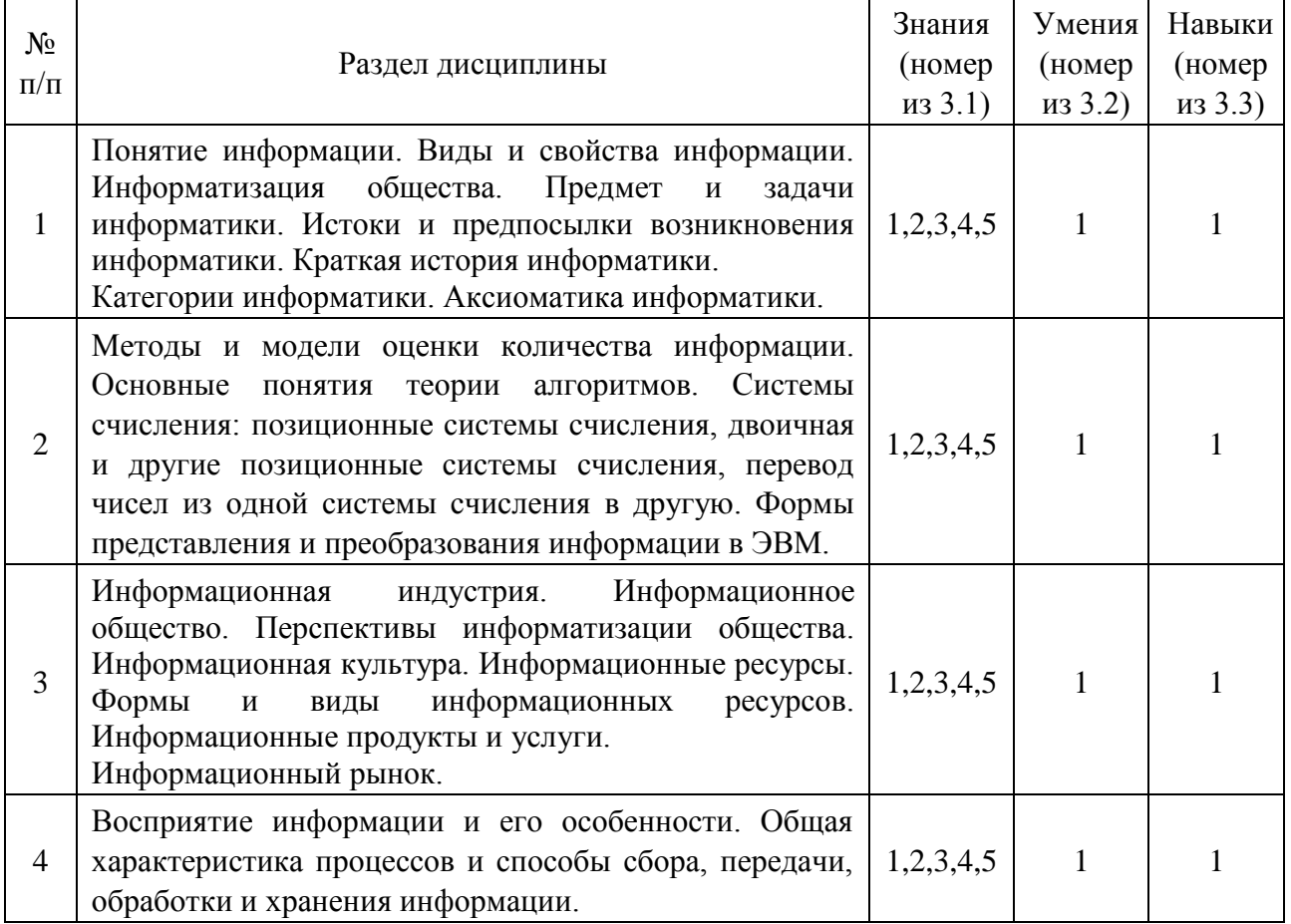

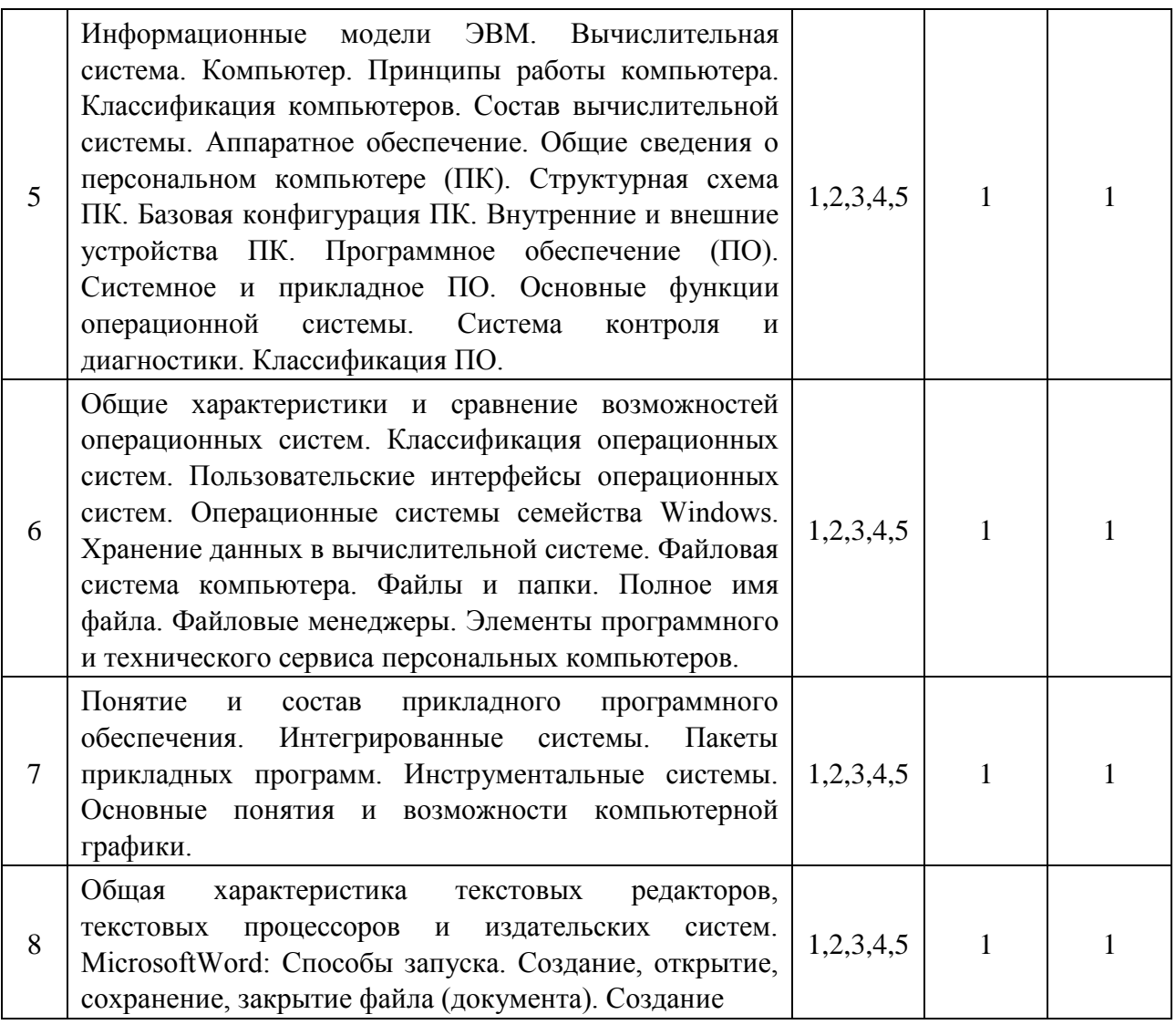

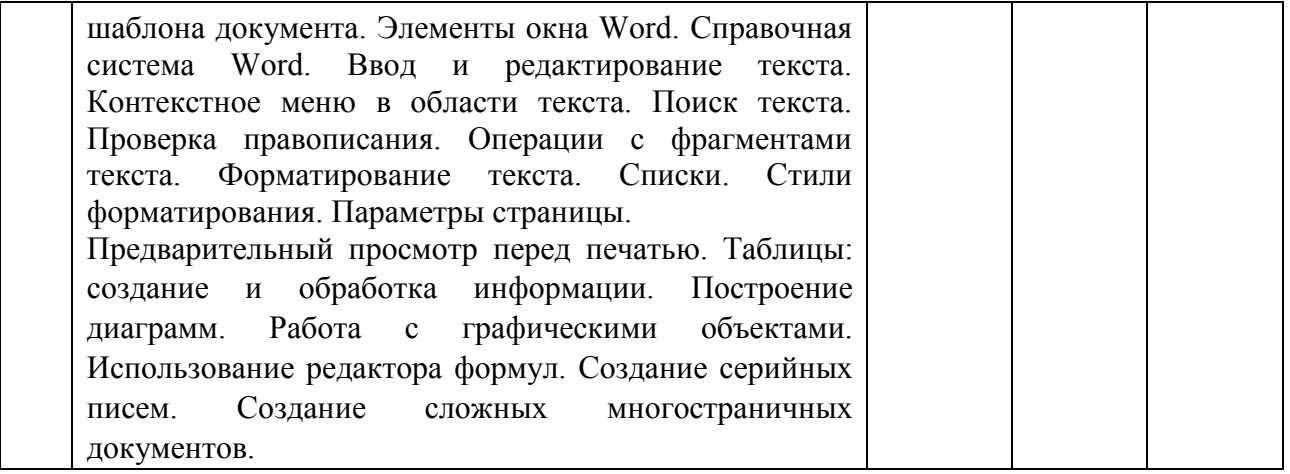

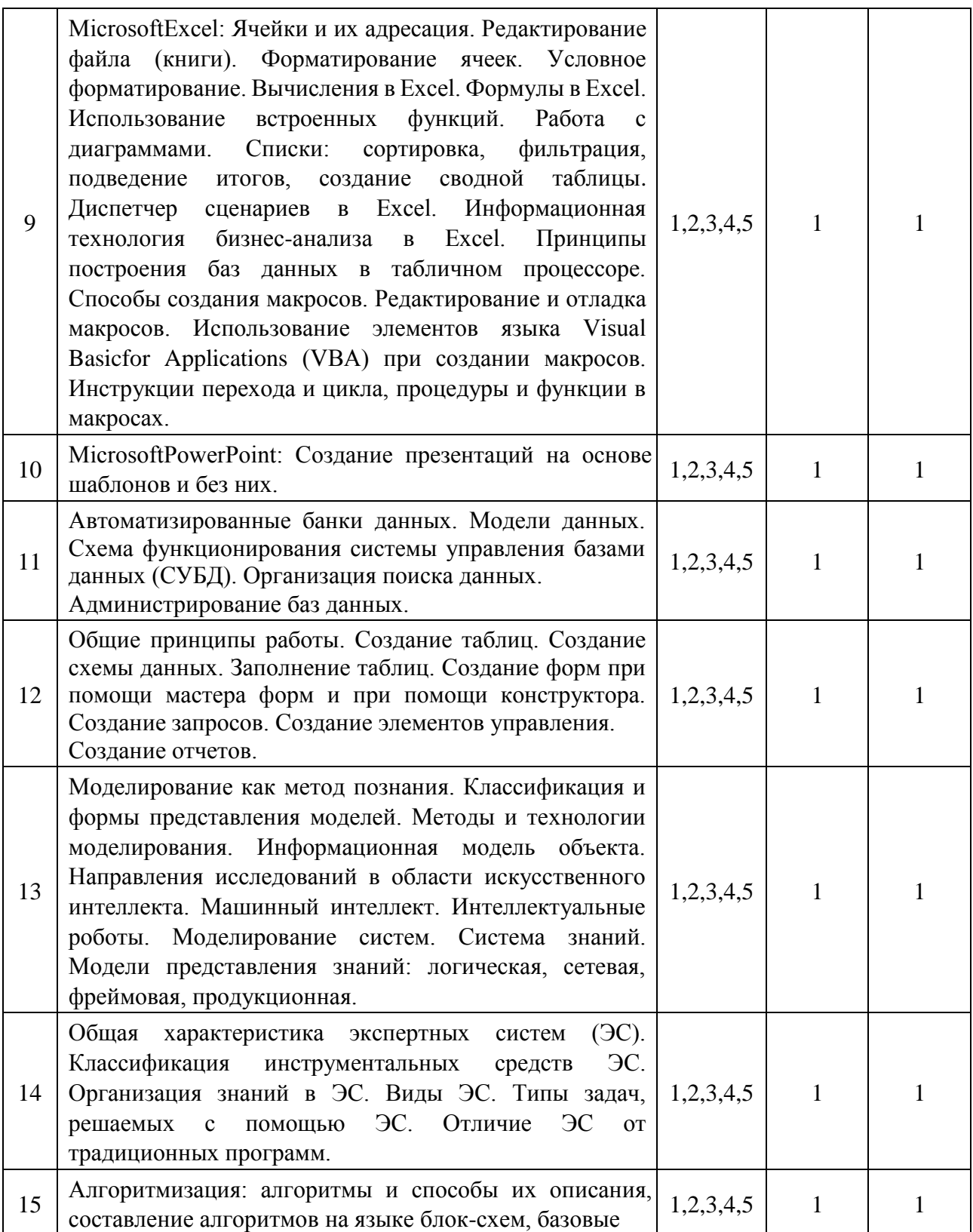

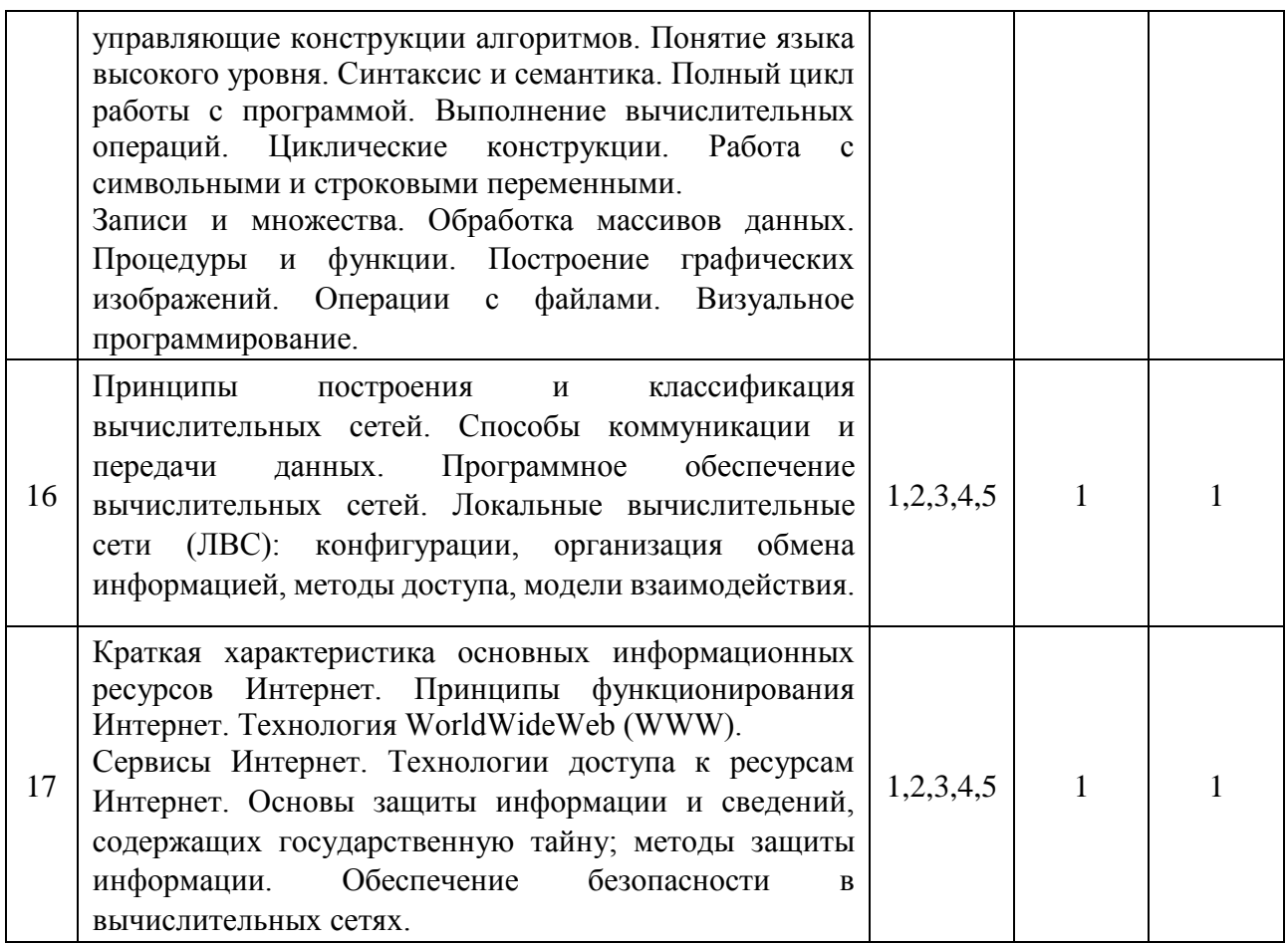

#### 4.3 Наименование тем лабораторных работ, их содержание

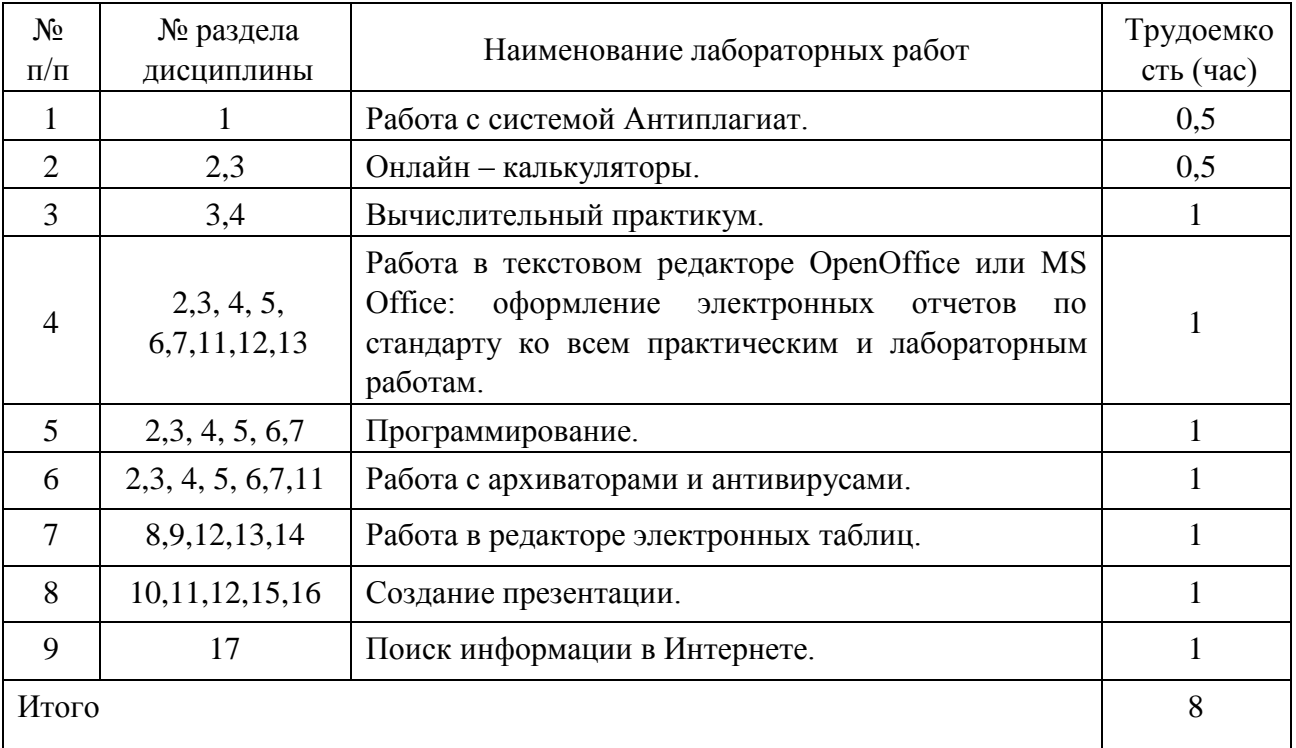

#### 4.4 Наименование тем практических занятий, их содержание и объем в часах

не предусмотрено

### **5. Содержание самостоятельной работы студентов. Оценочные средства для текущего контроля успеваемости, промежуточной аттестации по итогам освоения дисциплины**

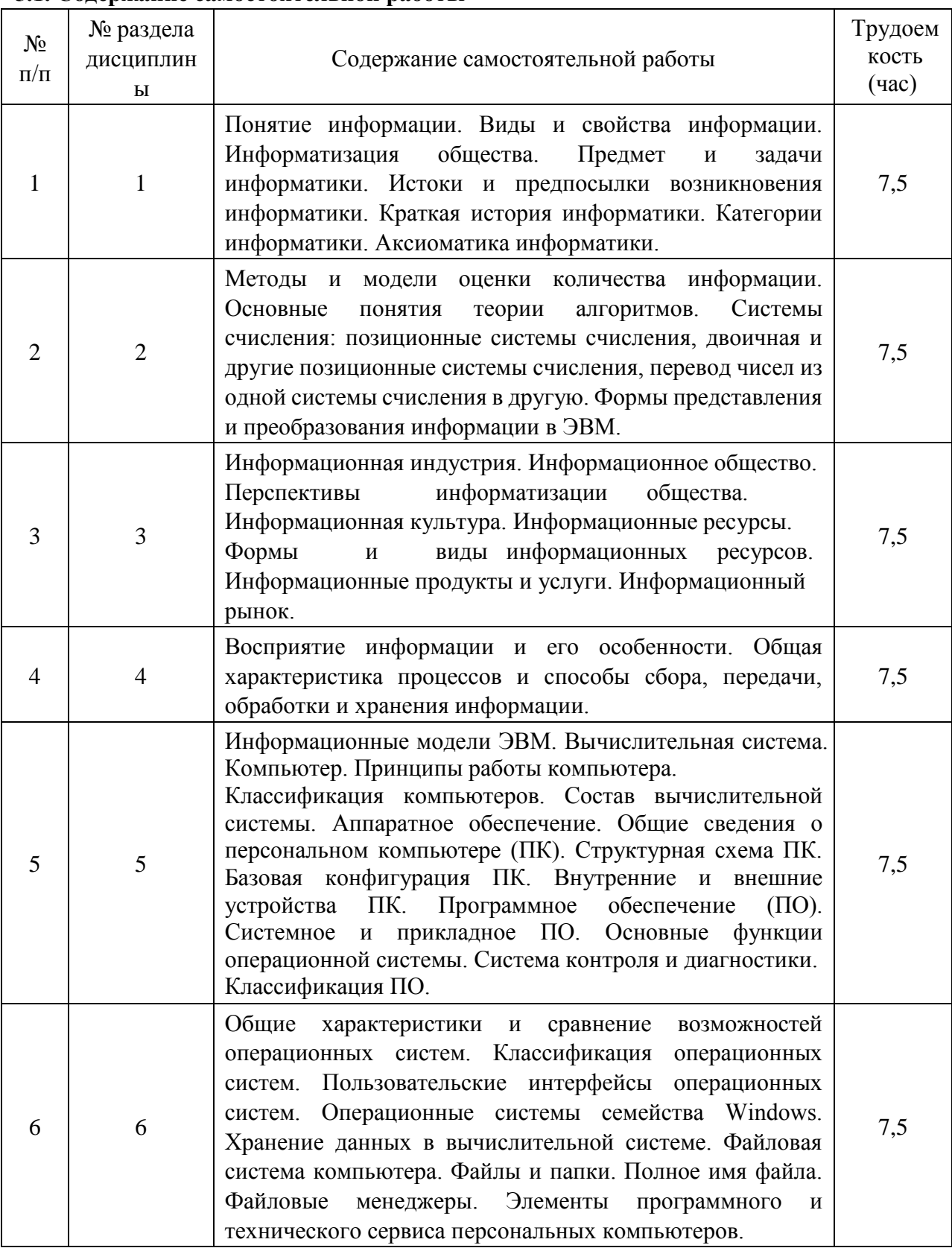

#### **5.1. Содержание самостоятельной работы**

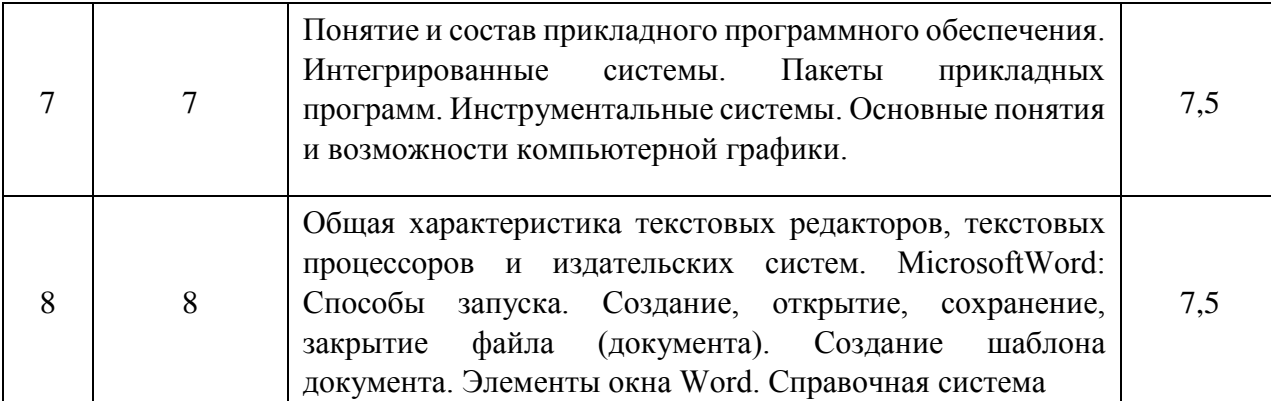

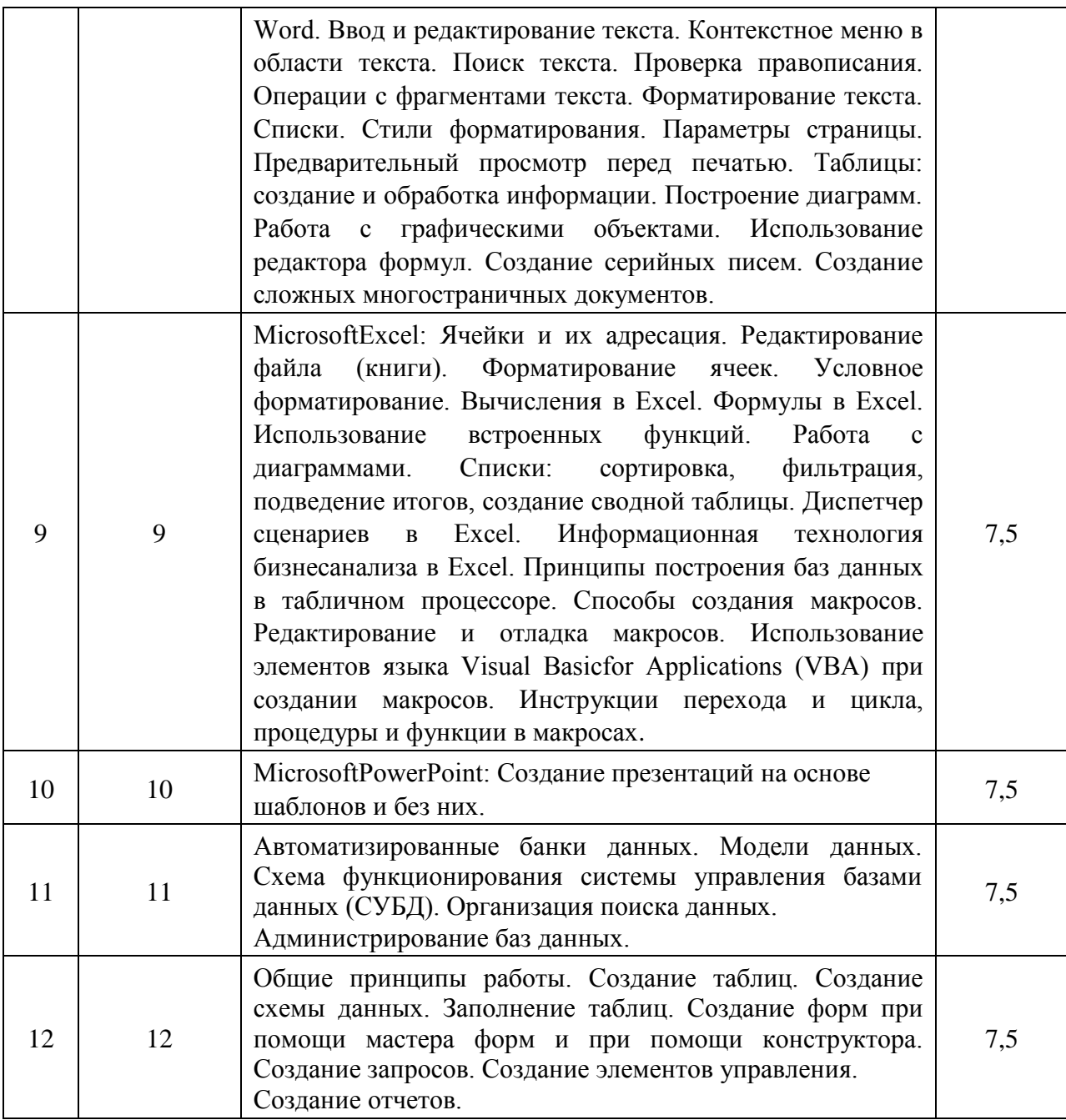

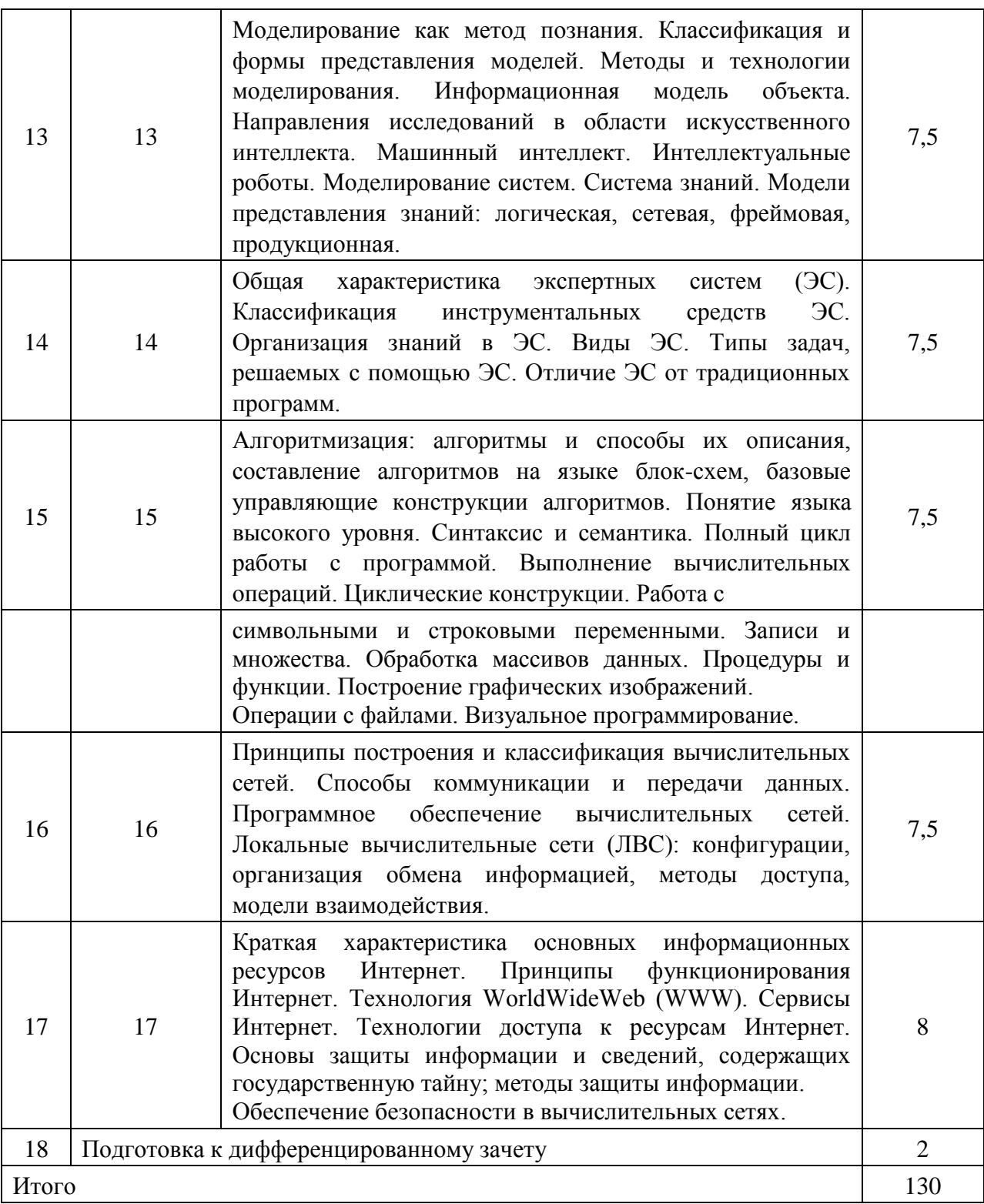

#### **6 Учебно-методическое и информационное обеспечение дисциплины а) Основная литература**

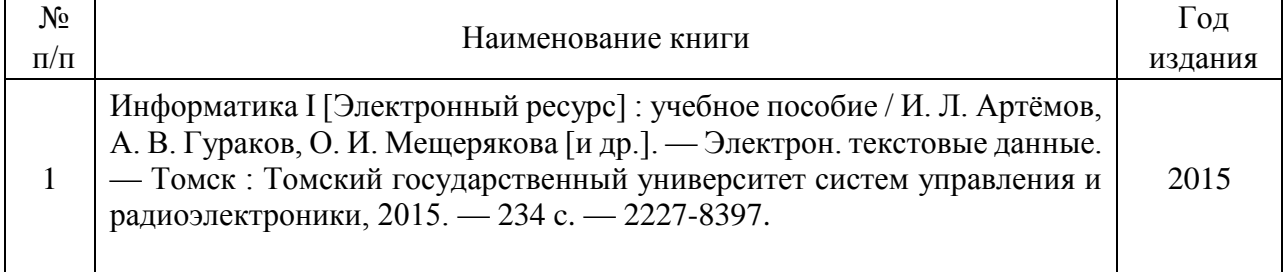

h

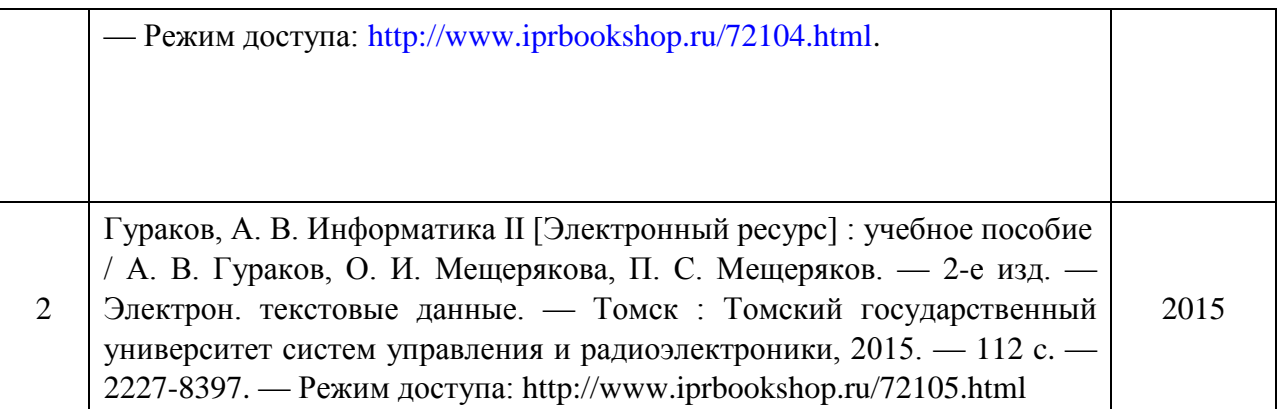

#### **б) Дополнительная литература**

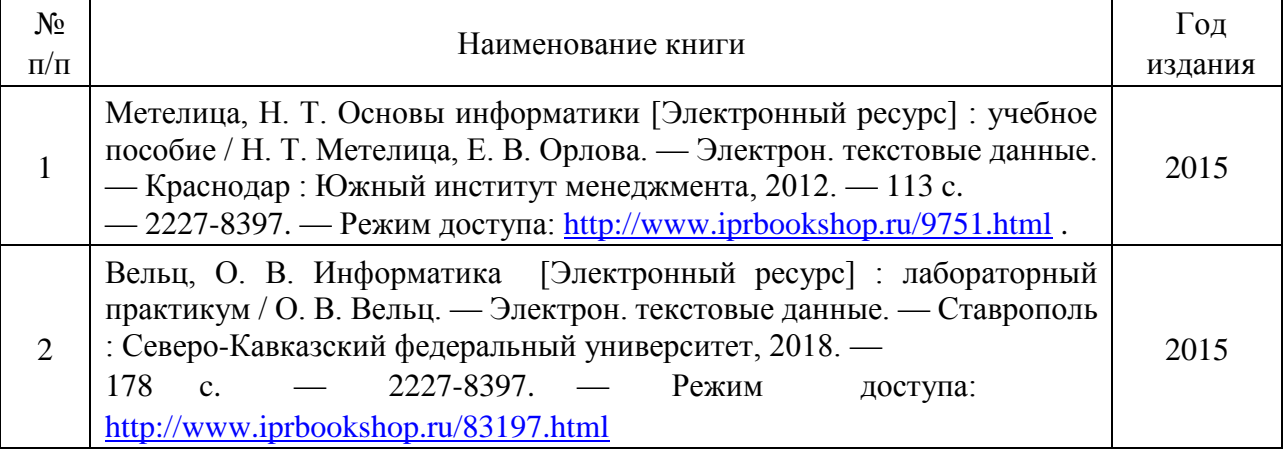

#### **в) Перечень ресурсов информационно-коммуникационной сети Интернет**

- 1. Электронно-библиотечная система IPRbooks [http://istu.ru/material/elektronno-bibliotechnaya-sistema-iprbooks;](http://istu.ru/material/elektronno-bibliotechnaya-sistema-iprbooks)
- 2. Научная электронная библиотека eLIBRARY.RU

[https://elibrary.ru/defaultx.asp;](https://elibrary.ru/defaultx.asp)

#### **г) Программное обеспечение**

- 1. OpenOffice или MS Office
- 2. Компас
- 3. SMathStudio
- 4. Visual Studio (для С++) или LAZARUS
- 5. PascalABC
- 6. Браузер для Интернет

#### **д ) Методические указания**

1. Клейнберг Дж., Тардос Е. Алгоритмы: разработка и применение. Классика Computer Science.- СПб.: Питер, 2016.- 800 с. [Электронный ресурс]. Режим доступа – свободный [https://drive.google.com/file/d/0B6696ckkWj\\_za0lNWWZITVE5UDg/view?usp=sharing](https://drive.google.com/file/d/0B6696ckkWj_za0lNWWZITVE5UDg/view?usp=sharing)

2. Таненбаум Э., Бос Х. Современные операционные системы. Серия «Классика computer science».- СПб.: Питер, 2015.- 1120 с. [Электронный ресурс]. Режим доступа – свободный

[https://drive.google.com/file/d/0B6696ckkWj\\_zUmQ0WGRvU0hkRjA/view?usp=sharing](https://drive.google.com/file/d/0B6696ckkWj_zUmQ0WGRvU0hkRjA/view?usp=sharing) 3. Информатика. Методическое пособие по подготовке к аудиторной контрольной работе для обучающихся всех направлений бакалавриата и специальностей заочной

формы обучения, 2012 г. [Электронный ресурс]. Режим доступа – свободный <http://lib.sfi.komi.com/ft/301-000208.pdf>

- 4. История компьютера [Электронный ресурс]. Режим доступа свободный<http://chernykh.net/>
- 5. Игорь Н. Бекман. Информатика. Курс лекций [Электронный ресурс]. Режим доступа свободный [http://profbeckman.narod.ru/InformLekc.files/Inf01.pdf;](http://profbeckman.narod.ru/InformLekc.files/Inf01.pdf) <http://profbeckman.narod.ru/InformLekc.files/Inf02.pdf> [и](http://profbeckman.narod.ru/InformLekc.files/Inf02.pdf) т.д.

6. М.П. Киселева, А.Е. Самарина. Информатика. Компьютерный практикум. Часть 1 и 2. 2009 г. [Электронный ресурс]. Режим доступа – свободный [http://management.smolgu.ru/documents/cmi/posobiya/informatika\\_1.pdf](http://management.smolgu.ru/documents/cmi/posobiya/informatika_1.pdf) ;

http://management.smolgu.ru/documents/cmi/posobiya/informatika\_2.pdf

7. Информатика. Методические указания для выполнения самостоятельной работы. 2009 г. [Электронный ресурс]. Режим доступа – свободный

<http://portal.tpu.ru/SHARED/a/AAXTPU/Ucheba/Tab1/SamRabInformatika.pdf>

- 8. В.А. Власов, И.В. Машковцев, М.В. Корзик. Математика и информатика: Учебное пособие. Томск: Издательство ТГПУ. 2007.- 100 с. [Электронный ресурс]. Режим доступа – свободный [http://koi.tspu.ru/MI\\_ump.pdf](http://koi.tspu.ru/MI_ump.pdf)
- 9. Информатика: учеб. пособие / И.Н. Щапова. Пермь: Изд-во Перм. гос. техн. ун-та,
- 2008. 115 с. [Электронный ресурс]. Режим доступа свободный<http://pstu.ru/files/file/gnf/informatika.pdf>
- 10. Базы данных. Курс лекций. Головчинер М.Н. 2009 г. [Электронный ресурс]. Режим доступа – свободный [http://tic.tsu.ru/apache22/data/www/uploads/Базы\\_данных.pdf](http://tic.tsu.ru/apache22/data/www/uploads/%D0%91%D0%B0%D0%B7%D1%8B_%D0%B4%D0%B0%D0%BD%D0%BD%D1%8B%D1%85.pdf)
- 11. Информация. Информационные технологии. [Электронный ресурс]. Режим доступа свободный [http://edu.tltsu.ru/sites/sites\\_content/site216/html/media92389/it\\_teor.pdf](http://edu.tltsu.ru/sites/sites_content/site216/html/media92389/it_teor.pdf)

12. Организация баз знаний. Ермолаев В.А. [Электронный ресурс]. Режим доступа – свободный [http://kit.znu.edu.ua/iLec/4sem/OKB/list/PL1.pdf;](http://kit.znu.edu.ua/iLec/4sem/OKB/list/PL1.pdf) [http://kit.znu.edu.ua/iLec/4sem/OKB/list/PL2.pdf;](http://kit.znu.edu.ua/iLec/4sem/OKB/list/PL2.pdf) [http://kit.znu.edu.ua/iLec/4sem/OKB/list/PL3.pdf;](http://kit.znu.edu.ua/iLec/4sem/OKB/list/PL3.pdf) [http://kit.znu.edu.ua/iLec/4sem/OKB/list/PL4.pdf;](http://kit.znu.edu.ua/iLec/4sem/OKB/list/PL4.pdf) <http://kit.znu.edu.ua/iLec/4sem/OKB/list/PL5.pdf>

13. Искусственный интеллект [Электронный ресурс]. Режим доступа – свободный [http://itclaim.ru/Education/Course/Knowledge/Files/L11.pdf](http://it-claim.ru/Education/Course/Knowledge/Files/L11.pdf) [;](http://it-claim.ru/Education/Course/Knowledge/Files/L11.pdf) [http://it-](http://it-claim.ru/Education/Course/Knowledge/Files/L12.pdf)

[claim.ru/Education/Course/Knowledge/Files/L12.pdf;](http://it-claim.ru/Education/Course/Knowledge/Files/L12.pdf) <http://it-claim.ru/Education/Course/Knowledge/Files/L13.pdf>

- 14. Информационно-поисковые системы [Электронный ресурс]. Режим доступа свободный [http://media.samsu.ru/files/8/188\\_%E3%EB4.pdf](http://media.samsu.ru/files/8/188_%E3%EB4.pdf)
- 15. Компьютерные телекоммуникации [Электронный ресурс]. Режим доступа свободный [http://www.klyaksa.net/htm/kopilka/kompnet/tema2\\_compnet.pdf](http://www.klyaksa.net/htm/kopilka/kompnet/tema2_compnet.pdf)
- 16. Измерение информации: методические указания к выполнению практической работы по информатике для обучающийся всех направлений / сост. Н. Д. Берман, Н. И. Шадрина. – Хабаровск: Изд-во Тихоокеан. гос. ун-та, 2013. – 27 с. [Электронный ресурс]. Режим доступа – свободный [http://pnu.edu.ru/media/filer\\_public/e1/6f/e16fd692-](http://pnu.edu.ru/media/filer_public/e1/6f/e16fd692-45b1-4451-a838-37d975dffd15/izmerenie_informacii-shadrina.pdf) [45b1-4451-a838-](http://pnu.edu.ru/media/filer_public/e1/6f/e16fd692-45b1-4451-a838-37d975dffd15/izmerenie_informacii-shadrina.pdf)

[37d975dffd15/izmerenie\\_informacii-shadrina.pdf](http://pnu.edu.ru/media/filer_public/e1/6f/e16fd692-45b1-4451-a838-37d975dffd15/izmerenie_informacii-shadrina.pdf)

- 17. Акулов В.И. Информатика [Электронный ресурс]. Режим доступа свободный <https://yadi.sk/i/nNdudtDLwFyqU>
- 18. Методические указания к практической/лабораторной/контрольной работе «Работа с антивирусами». - [Электронные ресурсы]. Режимы доступа – свободный <https://cloud.mail.ru/public/3w6z/4tkAFH41y>
- 19. Методические указания к практической/лабораторной/контрольной работе «Поиск информации в сети Интернет». [Электронный ресурс]. Режим доступа – свободный https://cloud.mail.ru/public/jWsy/5HAydGjLL. Задания к работе [https://yadi.sk/i/Gz4EmWpajcnz8.](https://yadi.sk/i/Gz4EmWpajcnz8)
- 20. Кадырова Г. Р. Работа с архиваторами.- Ульяновск: УлГТУ, 2016. 247 с. [Электронный ресурс]. Режим доступа – свободный<https://yadi.sk/i/WSrOff-iUtfzbw>
- 21. Методические указания к практической/лабораторной/контрольной работе «Создание презентаций». [Электронный ресурс] [http://mathmod.asu.edu.ru/new/files/materials/aspirants/impress\\_lab.pdf](http://mathmod.asu.edu.ru/new/files/materials/aspirants/impress_lab.pdf) и [http://window.edu.ru/resource/921/72921/files/stup580.pdf.](http://window.edu.ru/resource/921/72921/files/stup580.pdf) Режим доступа – свободный. 22. Методические указания к практической/лабораторной/контрольной работе «Работа в MS office». Автор Бахтиярова Л.Н. [Электронный ресурс] [https://yadi.sk/i/eZUUbjBhlXGuA](https://yadi.sk/i/eZ-UUbjBhlXGuA). Режим доступа – свободный.

23. Курс лекций по информатике (в 11 частях). Составитель: Уразбахтина А.Ю. 1) <https://yadi.sk/i/Wx2J92QzozL5z> [2](https://yadi.sk/i/Wx2J92QzozL5z))<https://yadi.sk/i/kF5xF48WozL5i> 3)

<https://yadi.sk/i/HlKc-qFuozLCs> [4](https://yadi.sk/i/HlKc-qFuozLCs))<https://yadi.sk/i/oisYacHmqbaaZ>

5[\)](https://yadi.sk/i/tNz5jFkcqbaZA) <https://yadi.sk/i/tNz5jFkcqbaZA> [6](https://yadi.sk/i/tNz5jFkcqbaZA)) <https://yadi.sk/d/mIoXQROys7Qud>

7[\)](https://yadi.sk/d/XXS6LJcus7Qzm) <https://yadi.sk/d/XXS6LJcus7Qzm> [8](https://yadi.sk/d/XXS6LJcus7Qzm))<https://yadi.sk/i/vB9e2cgL3BXVSU>

9)<https://yadi.sk/i/-b5LQuiW3BfvgB> 10)<https://yadi.sk/i/4pVRGuyV3BgGjf>

11)<https://yadi.sk/i/9WaQCT-H3ELPTu>

- 24. Методические указания к практической/лабораторной/контрольной работе «Вычисление объема информации». Автор: Уразбахтина А.Ю. [Электронный ресурс]. Режим доступа – свободный<https://cloud.mail.ru/public/2prV/4DoGdihbe>
- 25. Методические указания к практической/лабораторной/контрольной работе

«Разработка алгоритмов для структурного программирования». - Автор: Уразбахтина

А.Ю. [Электронный ресурс]. Режим доступа – свободный <https://cloud.mail.ru/public/2gnV/3HpwwA9mv>

- 26. Методические указания к практической/лабораторной/контрольной работе «Информационное моделирование». - Автор: Уразбахтина А.Ю. [Электронный ресурс]. Режим доступа – свободны[й](https://cloud.mail.ru/public/EFdE/2GZMVUYJd) <https://cloud.mail.ru/public/EFdE/2GZMVUYJd>
- 27. Методические указания к практической/лабораторной/контрольной работе «Системы счисления». Автор: Уразбахтина А.Ю. [Электронный ресурс]. Режим доступа – свободный https://cloud.mail.ru/public/3PQP/5d9mS3Udf
- 28. Методические указания к практической/лабораторной/контрольной работе «Алгебра логики и теория автоматов». Автор: Уразбахтина А.Ю. [Электронный ресурс]. Режим доступа – свободный https://cloud.mail.ru/public/44vg/5cNCm5fj6
- 29. Методические указания к практической/лабораторной/контрольной работе

«Разработка технического задания (ТЗ) к программному обеспечению (ПО)». Автор:

- Уразбахтина А.Ю. [Электронный ресурс]. Режим доступа свободный https://cloud.mail.ru/public/5aWi/3a5qvsTzr
- 30. Методические указания к практической/лабораторной/контрольной работе «Работа с системой Антиплагиат» Автор: Уразбахтина А.Ю. [Электронный ресурс]. Режим доступа

– свободный<https://cloud.mail.ru/public/3jUK/3QFuaxWYq>

31. Методические указания к практической/лабораторной/контрольной работе «Онлайнкалькуляторы». Автор: Уразбахтина А.Ю. [Электронный ресурс]. Режим доступа – свободный<https://cloud.mail.ru/public/3d46/TdeNE2zJa>

32. 49. Методические указания к практической/лабораторной/контрольной работе «Вычислительный практикум. Часть 1 (вычисление определенного интеграла)». Автор: Уразбахтина А.Ю. [Электронный ресурс]. Режим доступа – свободный https://cloud.mail.ru/public/5rhJ/5bJrGgvSF и «Вычислительный практикум. Часть 2 (аппроксимация)». Автор: Уразбахтина А.Ю. [Электронный ресурс]. Режим доступа – свободный<https://cloud.mail.ru/public/t2Pc/5mLVwveV1>

33. Методические указания к практической/лабораторной/контрольной работе «Электронные таблицы. Часть 1» https://cloud.mail.ru/public/2WS3/5CxYBsqgf [Электронный ресурс]. Режим доступа – свободный. Задания на лабораторные работы <https://yadi.sk/i/O4ED7ZRi3BKUrb>

34. Методические указания к практической/лабораторной/контрольной работе «Электронные таблицы. Часть 2» [Электронный ресурс] <https://cloud.mail.ru/public/D45M/3PJqf5p5w> . Режим доступа – свободный.

35. Методические указания к практической/лабораторной/контрольной работе «Программирование». Автор: Уразбахтина А.Ю. [Электронный ресурс]. Режим доступа – свободный<https://cloud.mail.ru/public/Uib3/5pYBdHLHq>

36. Методические указания к практической/лабораторной/контрольной работе «Программирование (С++)». Автор: Уразбахтина А.Ю. [Электронный ресурс] Урок 1 [https://yadi.sk/i/tzzz0r1KEeROKQ;](https://yadi.sk/i/tzzz0r1KEeROKQ) Урок 2 <https://yadi.sk/i/5Z3Mx26ZWBjmnA> , Урок 3 https://vadi.sk/i/\_U-28OGWO9tUaA.

37. Методические указания к практической/лабораторной/контрольной работе «Программирование (PascalABC+SMathStudio)» Автор: Уразбахтина А.Ю. [Электронный ресурс]. Режим доступа – свободный. Часть 1 [https://yadi.sk/i/rhipSYII3CDKtd;](https://yadi.sk/i/rhipSYII3CDKtd) Часть 2 <https://yadi.sk/i/xfVUs2u2rvdg7>

38. Учебно-методическое пособие по организации самостоятельной работы обучающихся: для обучающихся по направлению подготовки 15.03.05 Конструкторскотехнологическое обеспечение машиностроительных производств/ сост. Р.М. Бакиров, Е.В. Чумакова. – Воткинск: Изд. ВФ ИжГТУ имени М.Т. Калашникова, 2019. – 15 с. – Режим доступа свободный: [http://vfistu.ru/images/files/Docs/metorg\\_po\\_sam\\_rabote.pdf](http://vfistu.ru/images/files/Docs/metorg_po_sam_rabote.pdf)

39. Оформление контрольных работ, рефератов, курсовых работ и проектов, отчетов по практике, выпускных квалификационных работ: методические указания/ сост.: А.Ю. Уразбахтина, Р.М. Бакиров, В.А. Смирнов – Воткинск: Изд. ВФ ИжГТУ имени М.Т. 40.

41.

Калашникова, 2018. – 25 с. Режим доступа свободный: [http://vfistu.ru/images/files/Docs/metodichka\\_po\\_oformleniu\\_v3.pdf](http://vfistu.ru/images/files/Docs/metodichka_po_oformleniu_v3.pdf)

#### 7. **Материально-техническое обеспечение дисциплины**

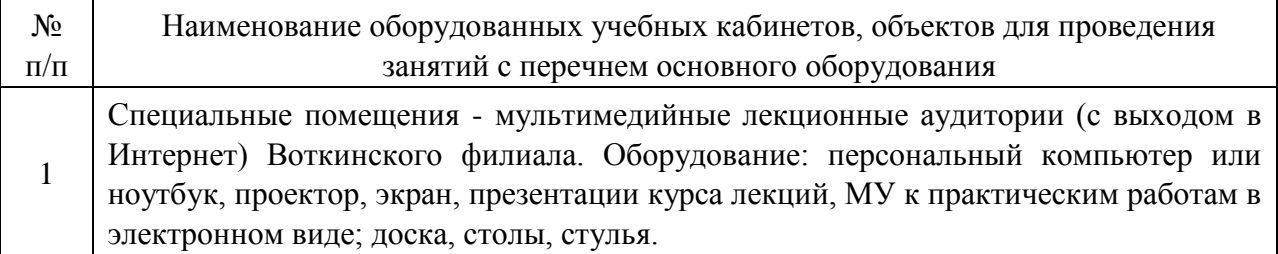

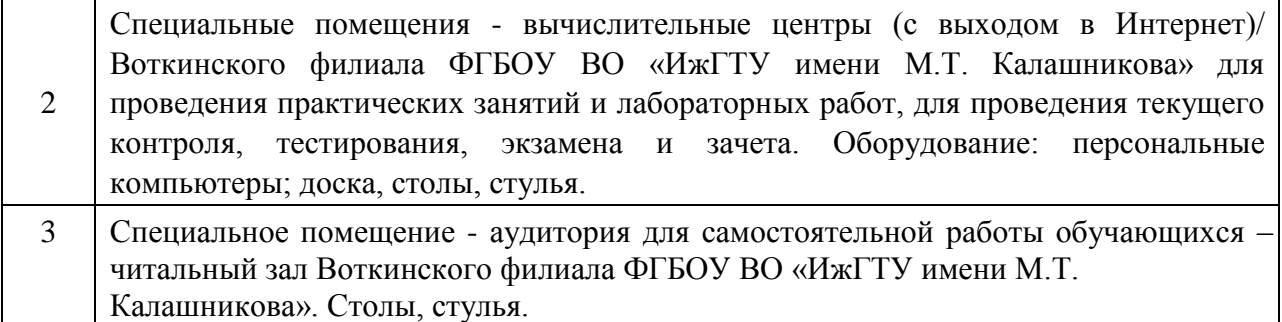

#### **Лист утверждения рабочей программы дисциплины на учебный год**

«Согласовано»: заведующий 3.c. 479]. кафедрой, Учебный год ответственной за РПД (подпись и дата) 2020-2021 03.06.2020 2021-2022 2022-2023 2023-2024 2024-2025

Рабочая программа дисциплины утверждена на ведение учебного процесса в учебном году

МИНОБРНАУКИ РОССИИ Воткинский филиал Федерального государственного бюджетного образовательного учреждения высшего образования «Ижевский государственный технический университет имени М.Т. Калашникова» (ВФ ФГБОУ ВО «ИжГТУ имени М.Т. Калашникова»

Кафедра «Естественных наук и информационных технологий»

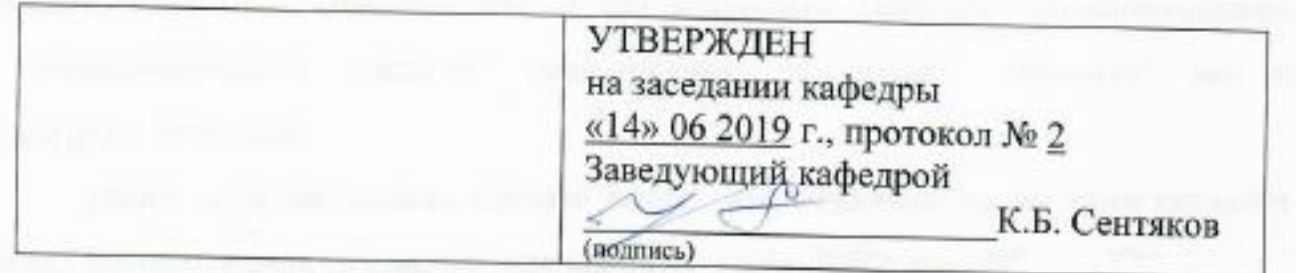

# **ФОНД ОЦЕНОЧНЫХ СРЕДСТВ**

## **ПО ДИСЦИПЛИНЕ**

Информатика (нанменование дисциплиона)

38.03.01 «Экономика» (шифр и наименование направления/специальности)

Экономика предприятий (организаций)

**бакалавр**<br>квалификация (степень) выпускника

Воткинск 2018

#### **Паспорт фонда оценочных средств по дисциплине**  «Информатика»

(наименование дисциплины)

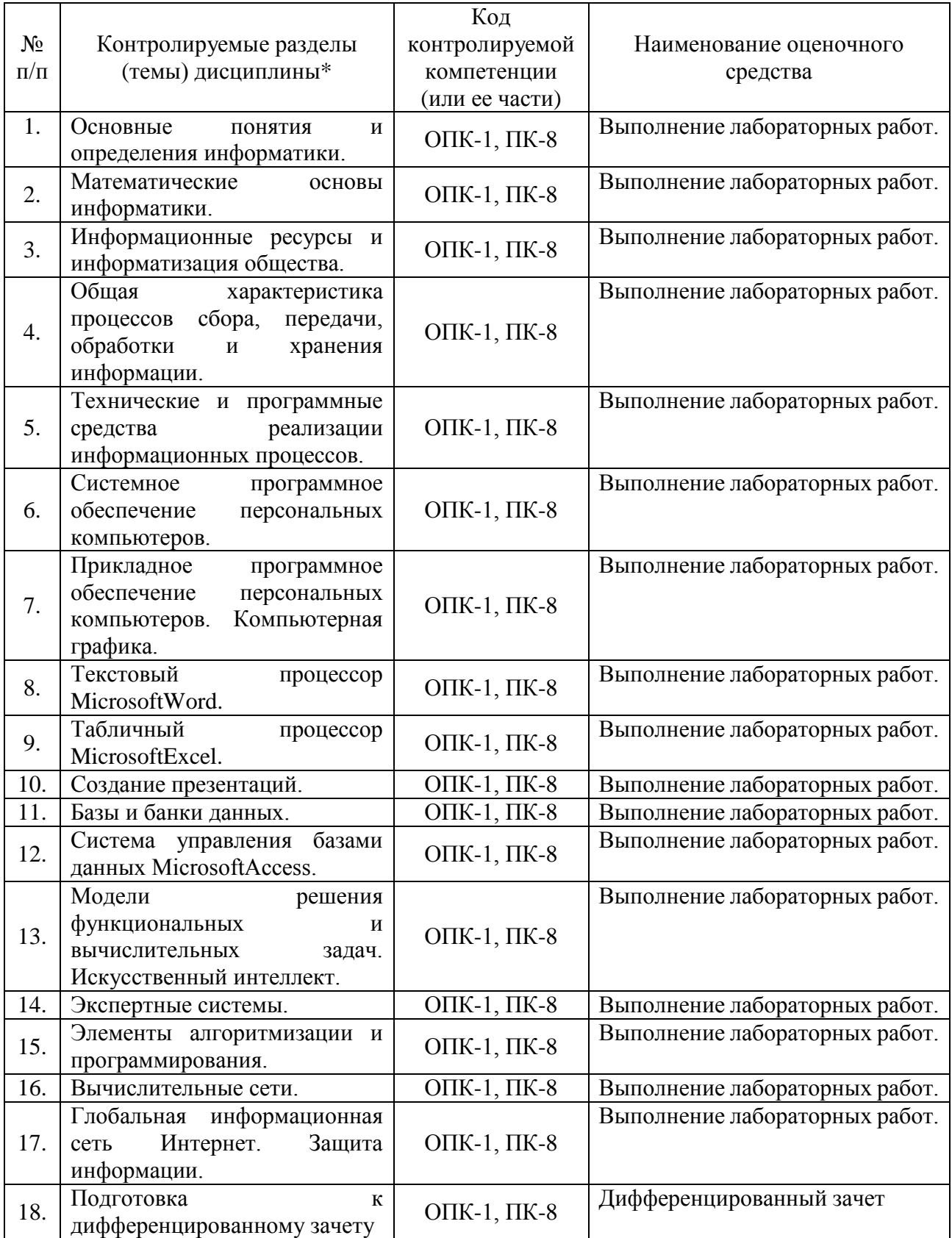

Наименование темы (раздела) или тем (разделов) взяты из рабочей программы дисциплины.

### **Описания элементов ФОС**

# *Наименование:* дифференцированный зачет

*Представление в ФОС***:** перечень вопросов

#### *Перечень вопросов для проведения дифференцированного зачета:*

- 1. Операционные системы.
- 2. Система MS-DOS. Диски. Каталоги.
- 3. Форматы файлов.
- 4. Табличные редакторы или электронные таблицы.
- 5. Текстовые редакторы и процессоры.
- 6. Виды компьютерной графики.
- 7. Пакеты прикладных программ (ППП) для работы с графикой, в том числе и деловой.
- 8. Пакеты прикладных программ (ППП) для математических инженерных расчетов.
- 9. Другие виды пакетов прикладных программ (ППП).
- 10. Организация меню в ПО.
- 11. Базы данных.
- 12. СУБД.
- 13. Системы искусственного интеллекта. Экспертные системы.
- 14. Функционирование и структура ПК.
- 15. Периферийные устройства ПК.
- 16. Вычислительные системы и сети.
- 17. Разновидности и история развития языков программирования.
- 18. Виды программирования.
- 19. Жизненный цикл программного обеспечения.
- 20. Базовые правила хорошего программирования и дружественного интерфейса.
- 21. Типовой алгоритм нахождения минимума в структурированной группе чисел.
- 22. Типовой алгоритм нахождения максимума в структурированной группе чисел.
- 23. Типовой алгоритм нахождения суммы структурированной группы чисел.
- 24. Типовой алгоритм нахождения произведения структурированной группы чисел.
- 25. Структурное программирование на примере линейных алгоритмов.
- 26. Структурное программирование на примере ветвления алгоритмов.
- 27. Структурное программирование на примере алгоритмов выбора.
- 28. Структурное программирование на примере цикла счетчика.
- 29. Структурное программирование на примере цикла «пока».
- 30. Правила поиска информации в вычислительных системах и интернете.
- 31. Эволюционные методы, генетические алгоритмы, простой генетический алгоритм.
- 32. Нейронные сети.
- 33. Принципы проектирования сайтов.

#### *Критерии оценки:*

Приведены в разделе 2

#### *Наименование:* контрольная работа

#### *Представление в ФОС***:** набор вариантов заданий

#### *Варианты заданий:*

- 1. Запишите число 117<sup>10</sup> в двоичной системе.
- 2. Расскажите о форматах *jpg; pdf; doc; rtf; xls; avi; ppt; bmp*.
- 3. Сложите 1210+20<sup>10</sup> в двоичной системе.
- 4. Растровое графическое изображение 50х50 точек содержит не более 256 цветов. Сколько памяти потребуется для хранения изображения?
- 5. Запишите в десятичной системе число  $10011_2$ , представленное в двоичной системе.

6. Вычислить логическое выражение *a*=, для *x1=1; x2=0; x3=1*.

7. Представить схему графа, заданного дугами {(0,1), (0,2), (1,3), (1,4), (2,4), (3,5), (4,5),  $(3,3)$ .

8. Даны координаты вершин графа. Граф {(1,6), (6,2), (1,3), (2,4), (3,4), (3,5), (1,5), (3,6)} изобразить на координатной плоскости. Найти длину пути (если он есть) из вершины №1 в вершину №6.

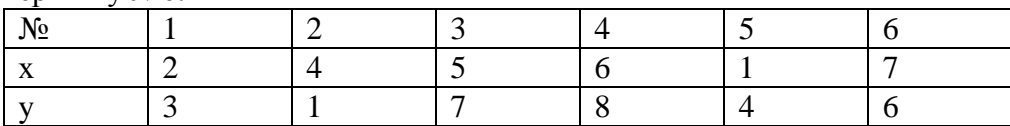

1. Представить в виде графа фразу: «Караван бедуинов двигался по пустыне к оазису, неожиданно небо потемнело, разразилась песчаная буря, и каравану пришлось встать на незапланированный отдых».

2. В среде электронных таблиц вычислить:

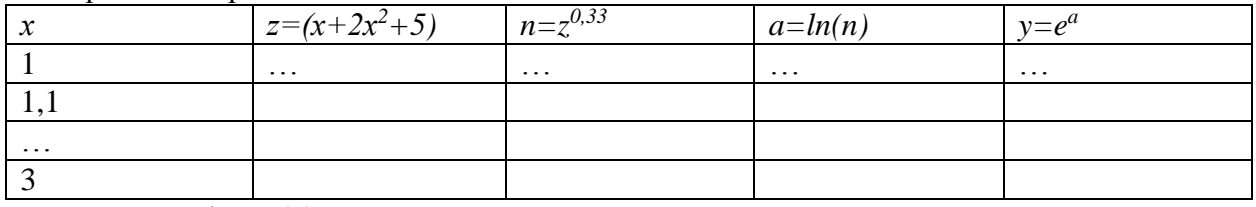

Построить график y(x).

1. В среде электронных таблиц вычислить:

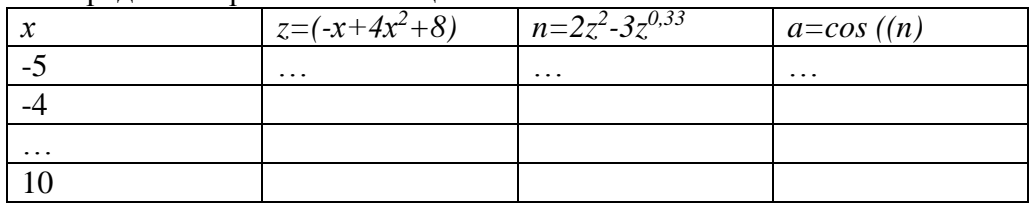

Построить гистограмму *a(n)*. Найти максимум *n*.

1. Описать структуру БД с информацией: Ф.И.О. студента, специальность, группа, результаты первой сессии, дом. адрес, телефоны, увлечения.

2. Описать структуру БД с информацией: Ф.И.О. преподавателя, кафедра, звание, предмет/ дисциплина, день недели для консультации, время начала консультации; номер аудитории. 3. Разработать блок-схему, спецификацию, контрольные примеры, программу для решения задачи – удовлетворяют ли произвольно заданные *х1* и *х2* условиям

4. Разработать блок-схему, спецификацию, контрольные примеры, программу для решения задачи: Дано: *а*=-0,35; *х*=7,8. Вычислить.

5. В математическом пакете SMathStudio решить задачу: удовлетворяют ли произвольно заданные *х1* и *х2* условиям.

6. Разработать блок-схему, спецификацию, контрольные примеры, программу для решения задачи: Дана: Вычислить. Определить таблицу значений в интервале х от 3 до 15 с шагом 1.

7. Разработать блок-схему, спецификацию, контрольные примеры, программу для решения задачи: Дана: Вычислить. Определить таблицу значений в интервале х от 3 до 15 с шагом  $0.1.$ 

8. Разработать блок-схему, спецификацию, контрольные примеры, программу для решения задачи: Температура плавления металла, град. Степенная функция температуры в зоне обработки, где - коэффициенты от –1 до +1. Определить выполняется ли условие.

9. В математическом пакете SMathStudio решить задачу: Температура плавления металла град. Степенная функция температуры в зоне обработки, где - коэффициенты от  $-1$  до  $+1$ . Определить выполняется ли условие.

10. Разработать блок-схему, спецификацию, контрольные примеры, программу для решения задачи: Величина А определяется по формуле. Определить, выполняется ли условие.

11. В математическом пакете SMathStudio решить задачу: Величина А определяется по формуле. Определить, выполняется ли условие.

12. Разработать блок-схему, спецификацию, контрольные примеры, программу для решения задачи: .

13. Разработать блок-схему, спецификацию, контрольные примеры, программу для решения типовой задачи произведения чисел:

14. Разработать блок-схему, спецификацию, контрольные примеры, программу для решения типовой задачи суммирования чисел:

15. Разработать блок-схему, спецификацию, контрольные примеры, программу для решения типовой задачи с циклом «пока»: Вычислить значения функции, от  $x=m$  до первого  $vlt-50$ .

16. Разработать блок-схему, спецификацию, контрольные примеры, программу для решения типовой задачи с циклом-счетчиком: Даны два одномерных массива чисел  $A(n)$  и  $B(n)$ , где n – количество элементов в массиве. Подобрать такие элементы из массивов  $A(n)$ и  $B(n)$ , так чтобы произведение  $A(n)xB(n)$  было наибольшим.

17. Используя типовой алгоритм нахождения минимума в структурированной группе чисел, выполнить и протестировать программу для решения задачи: найти минимум функции  $A - x^5 - B - x^4 + C - x^3 - D - x^2 + F - x - G$ .

18. Используя типовой алгоритм нахождения максимума в структурированной группе чисел, выполнить и протестировать программу для решения задачи: найти максимум функции  $A \cdot x^5 - B \cdot x^4 + C \cdot x^3 - D \cdot x^2 + F \cdot x - G$ .

19. Построить схему автомата для реализации логического выражения а=.

20. Лан типовой алгоритм ветвления. Проверьте правильность его изображения. Исправьте ошибки, если они есть. Чему будет равно значение *х* при  $a=3$  и  $e=8$ ? Проверьте программой.

#### Критерии оиенки:

Приведены в разделе 2

#### Наименование: защита лабораторных работ

Представление в ФОС: задания и требования к выполнению представлены в методических указания по дисциплине

Варианты заданий: задания и требования к выполнению представлены в методических указания по дисциплине

#### Критерии оценки:

Приведены в разделе

#### **2 Критерии оценки**

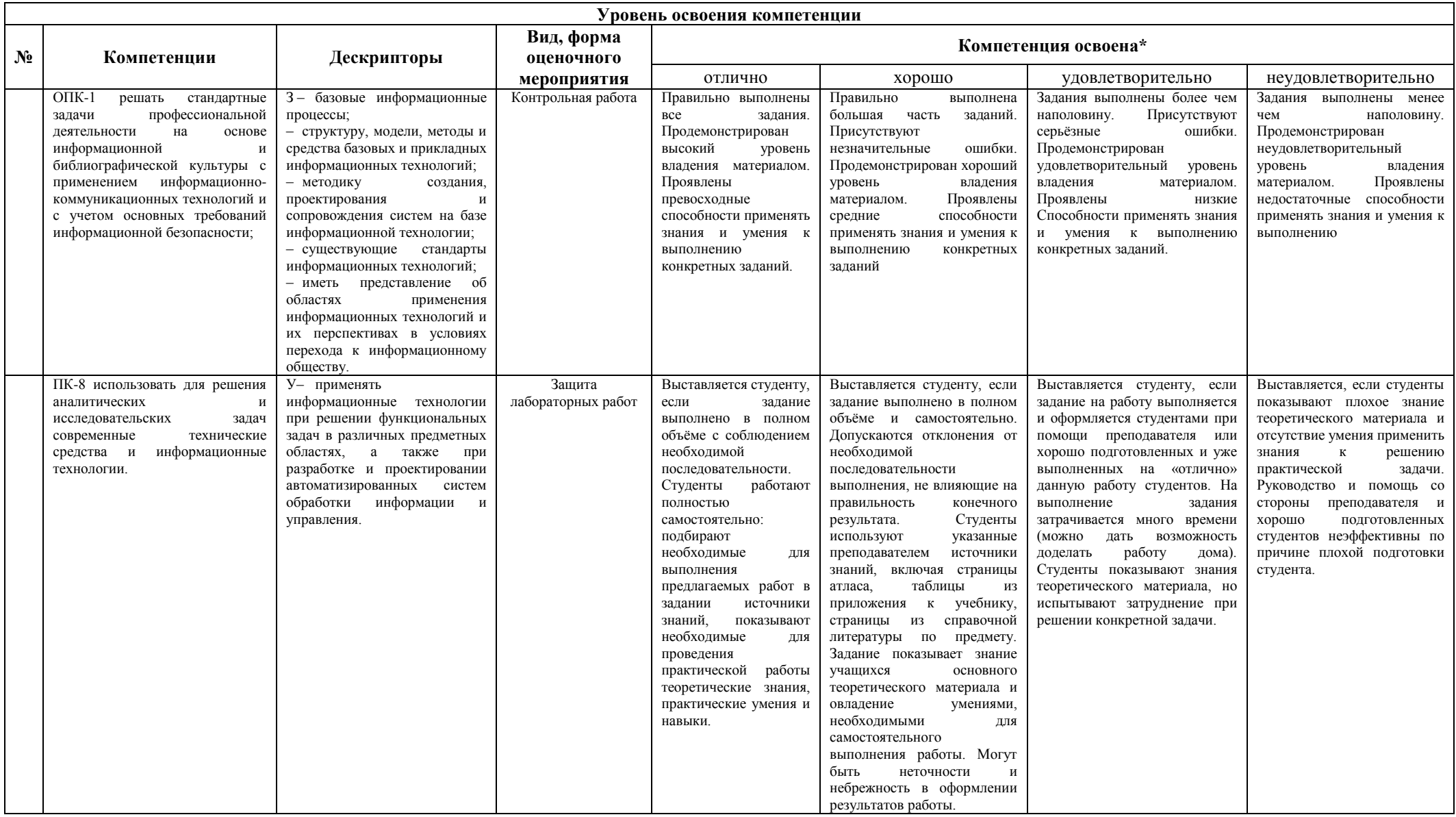

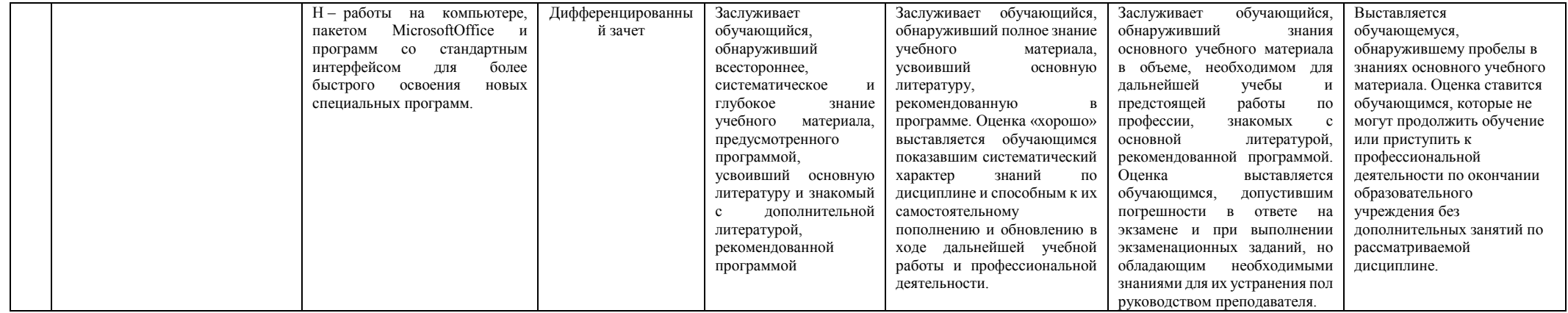